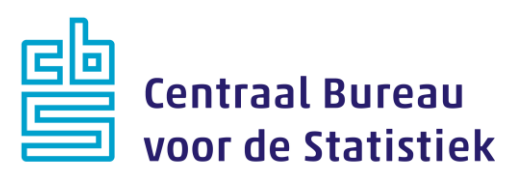

## **Watergebruik thuis 2020-2021**

**Jelmer de Groot**

Versie: 1.0 Datum: 24-1-2020

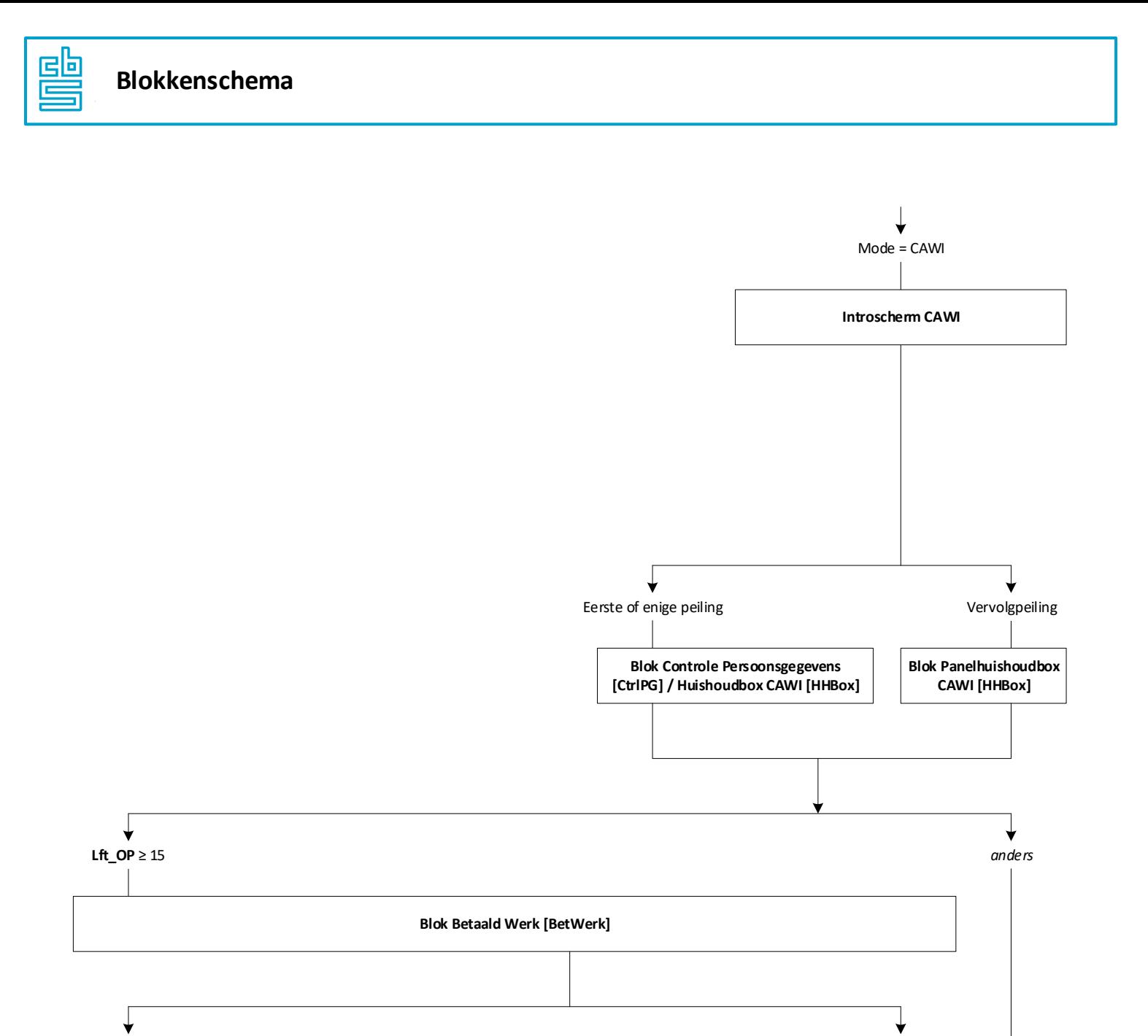

*anders*

2

**Blok Bedrijf [Bedrijf]**

*BetWerk.***WrkNemer** = [Nee]/RF

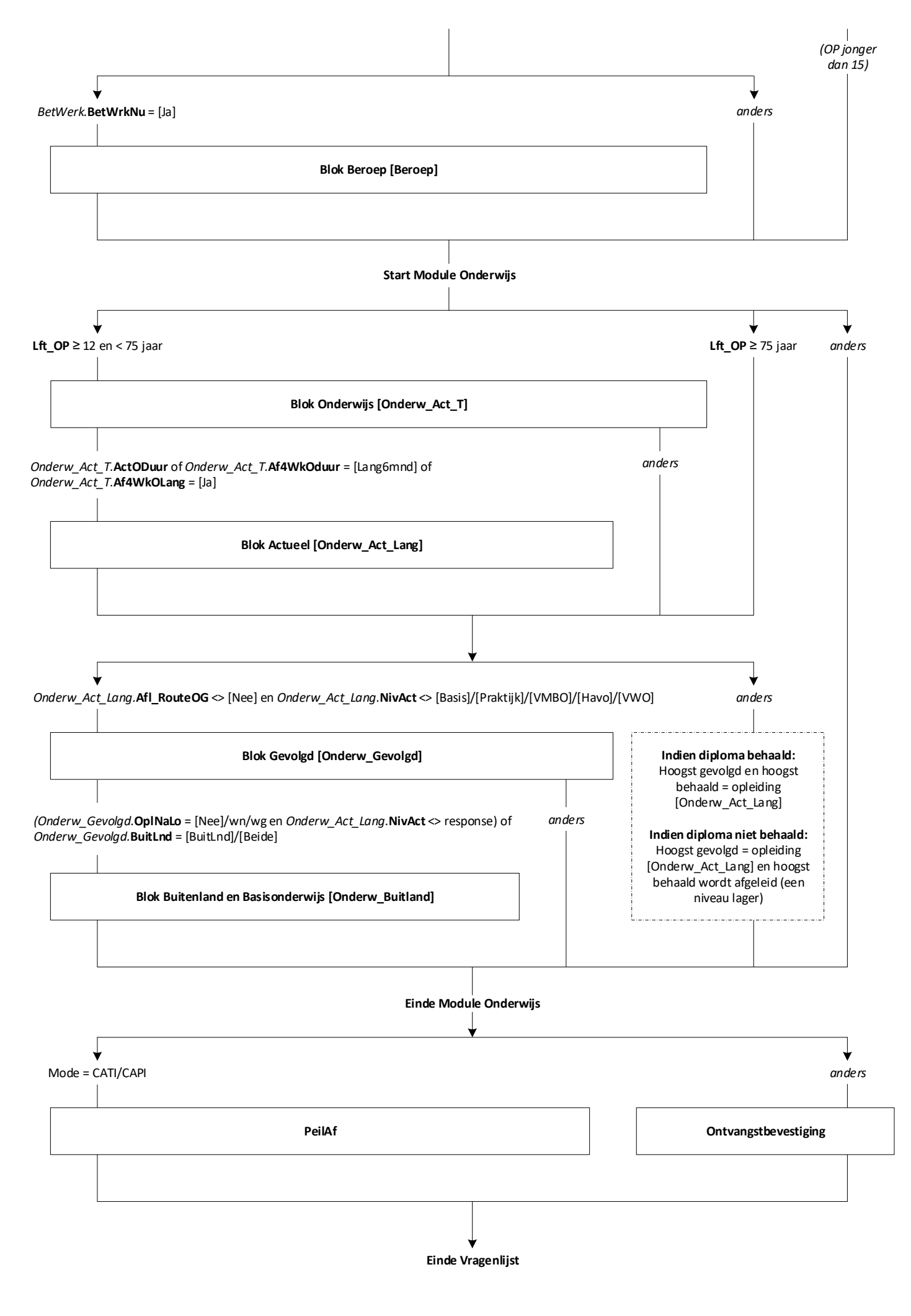

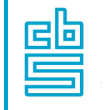

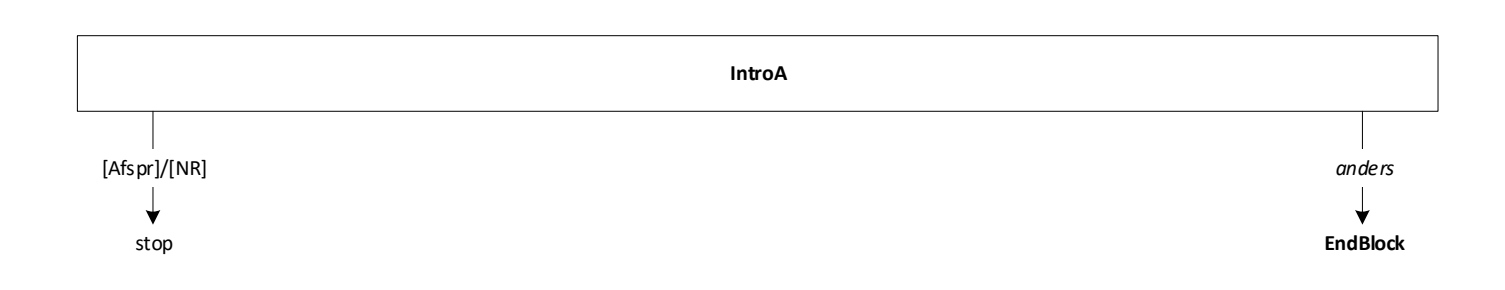

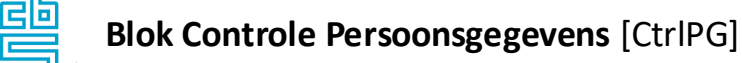

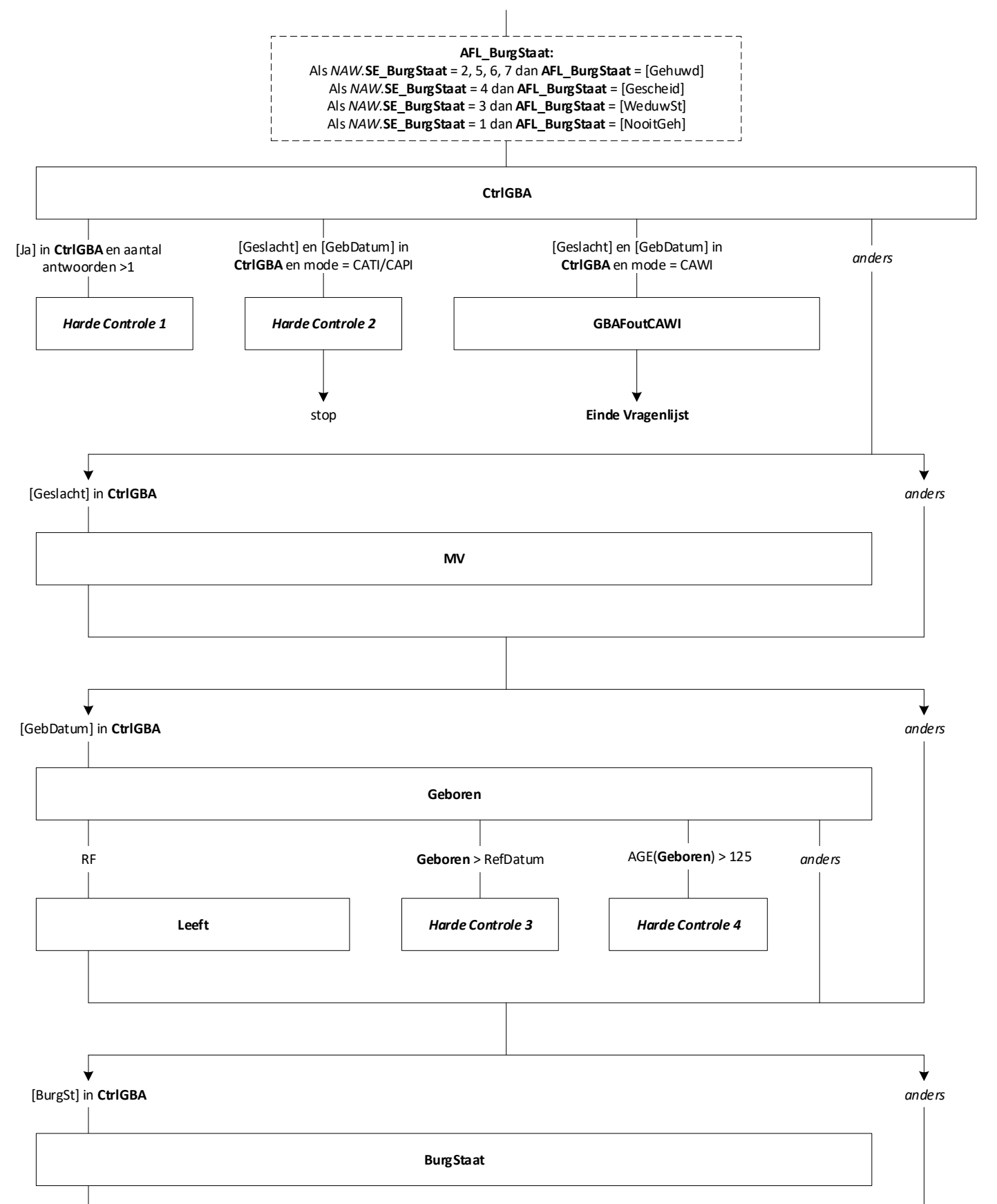

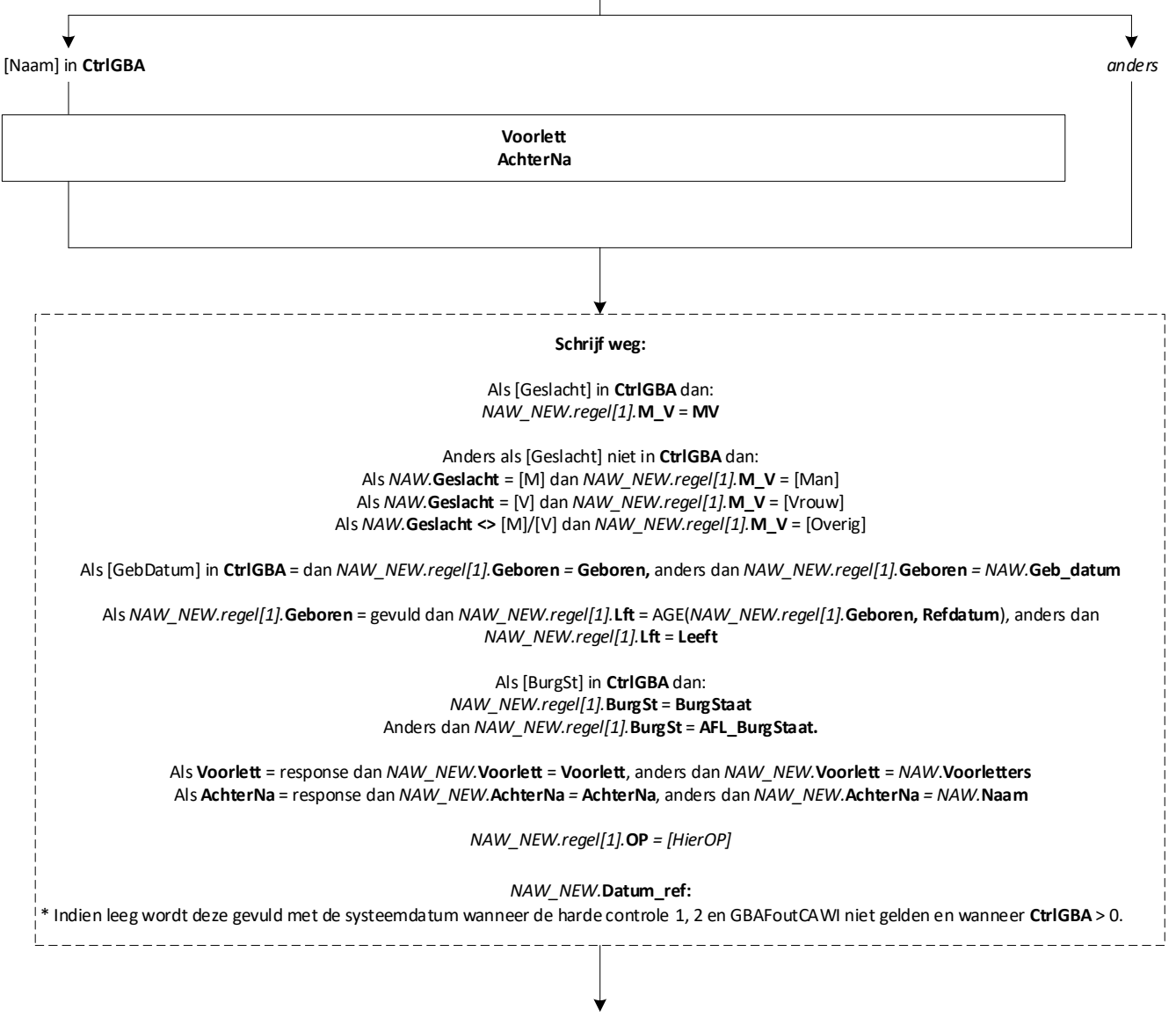

**EndBlock**

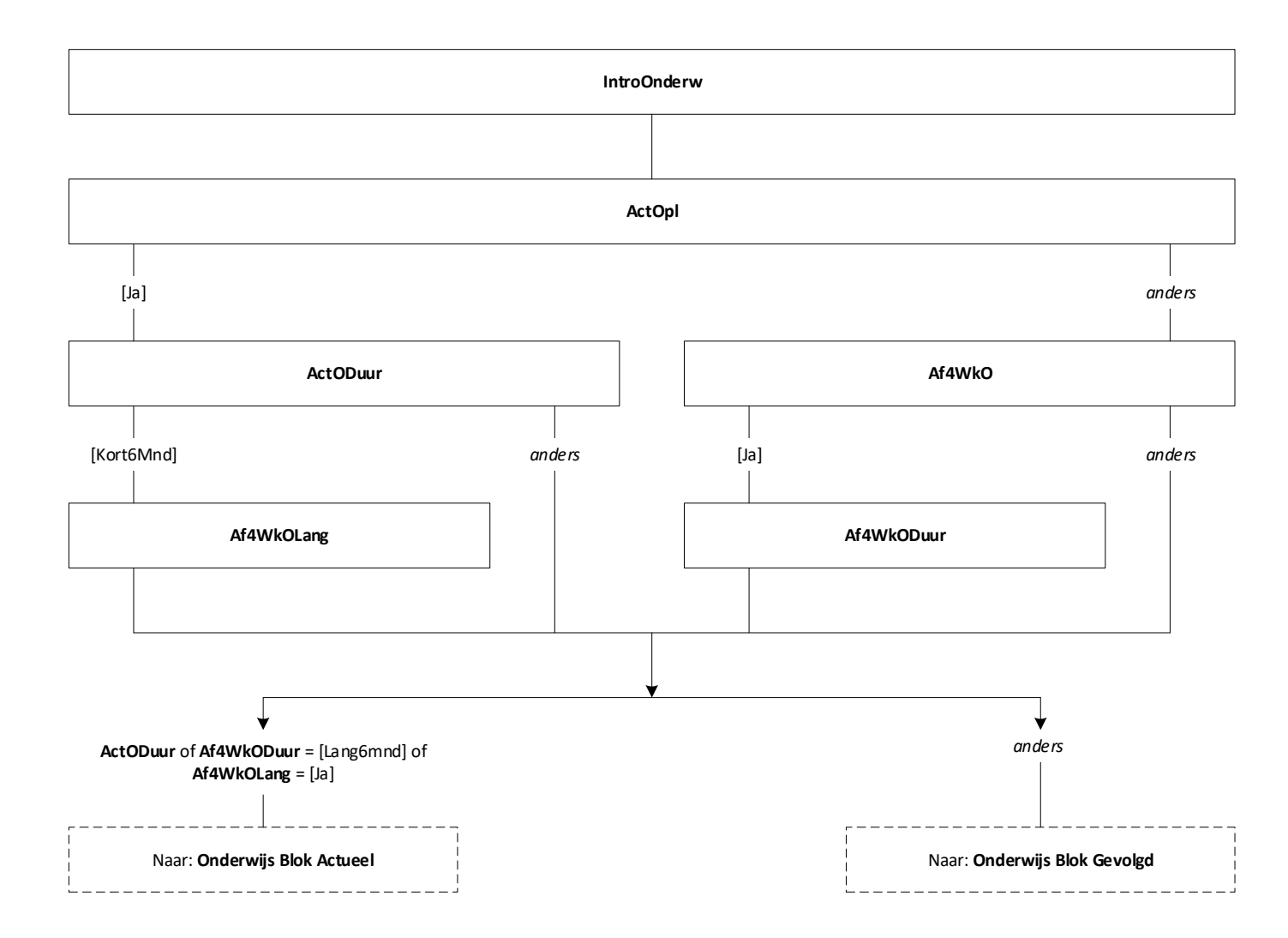

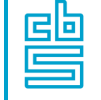

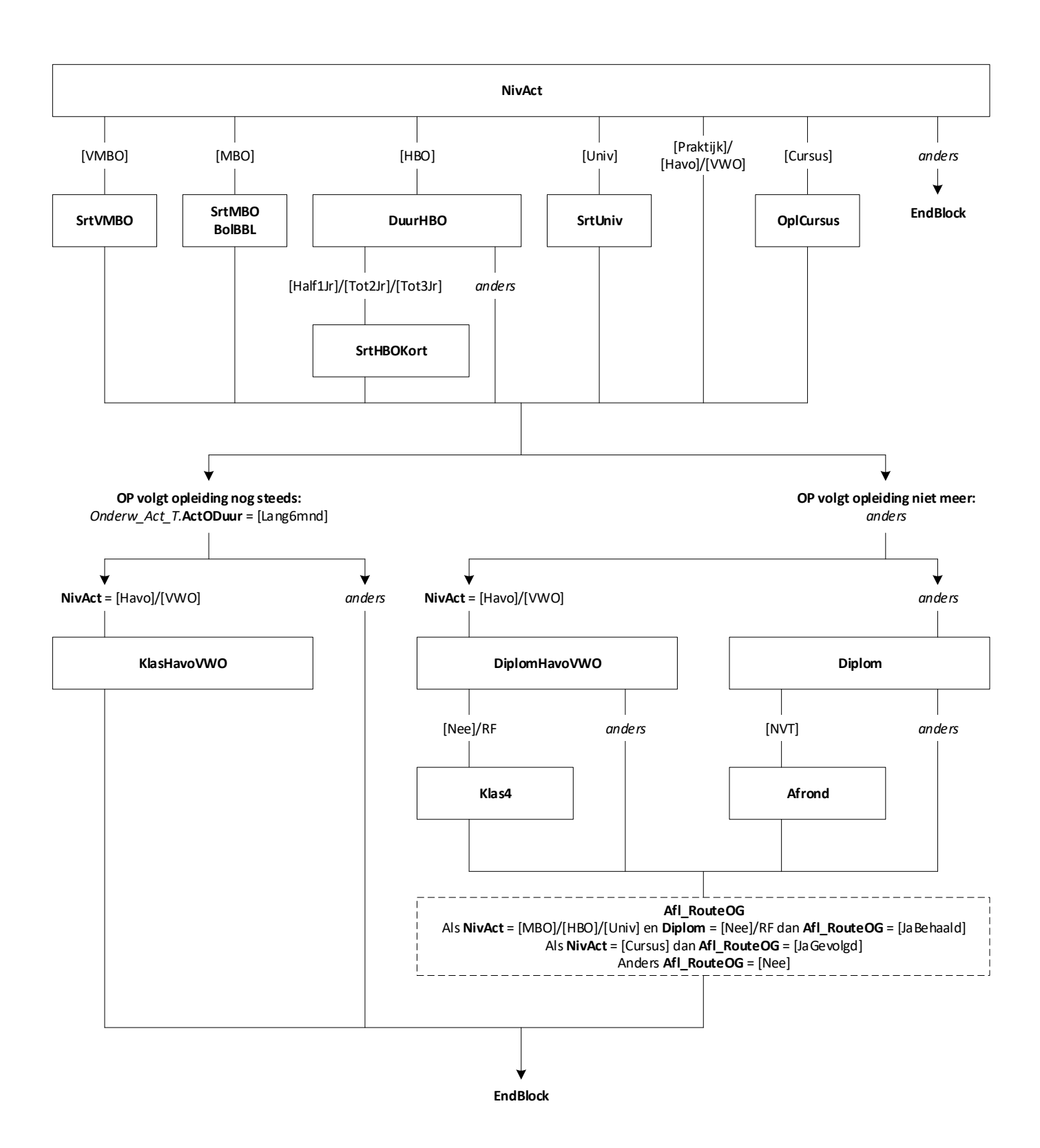

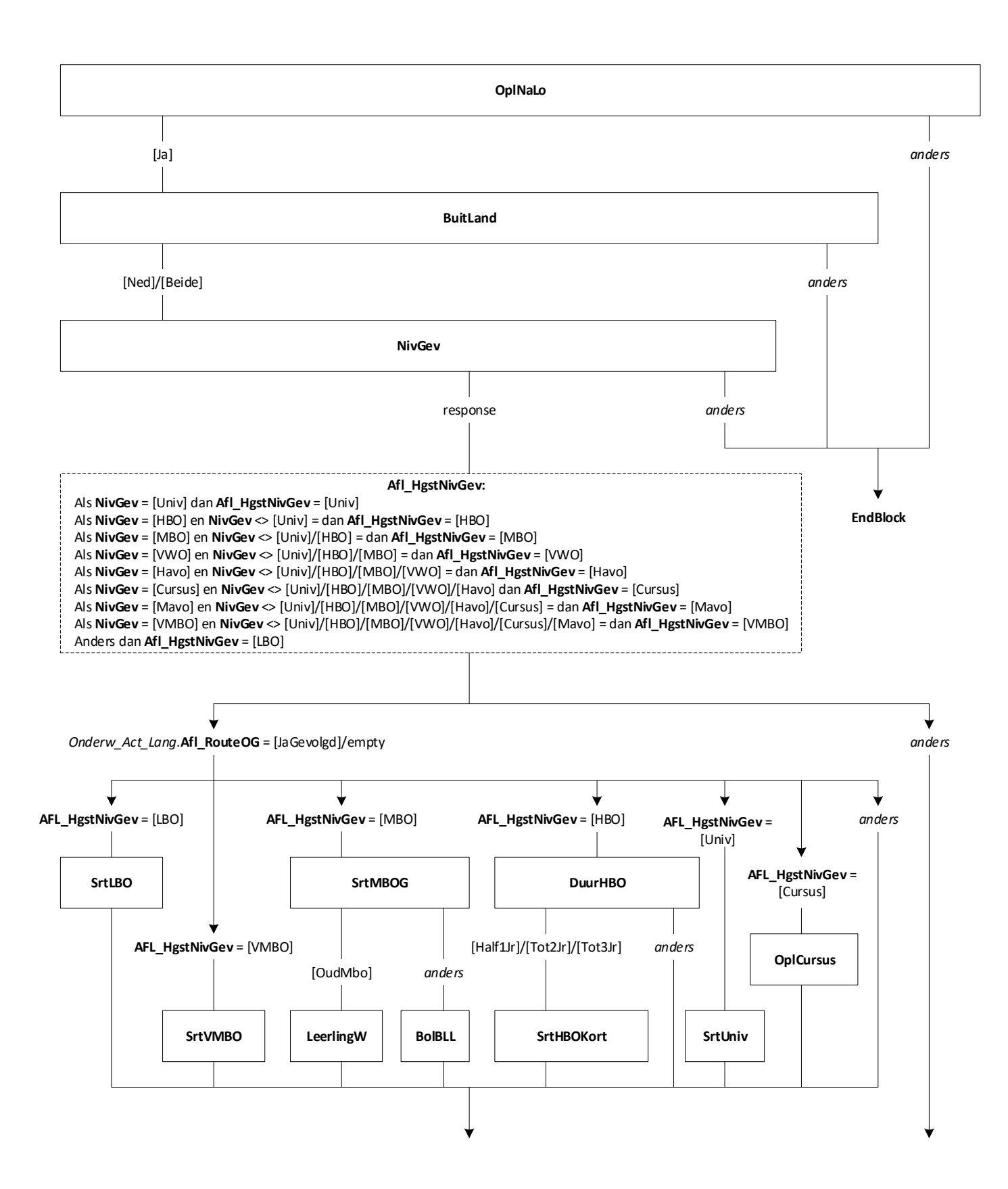

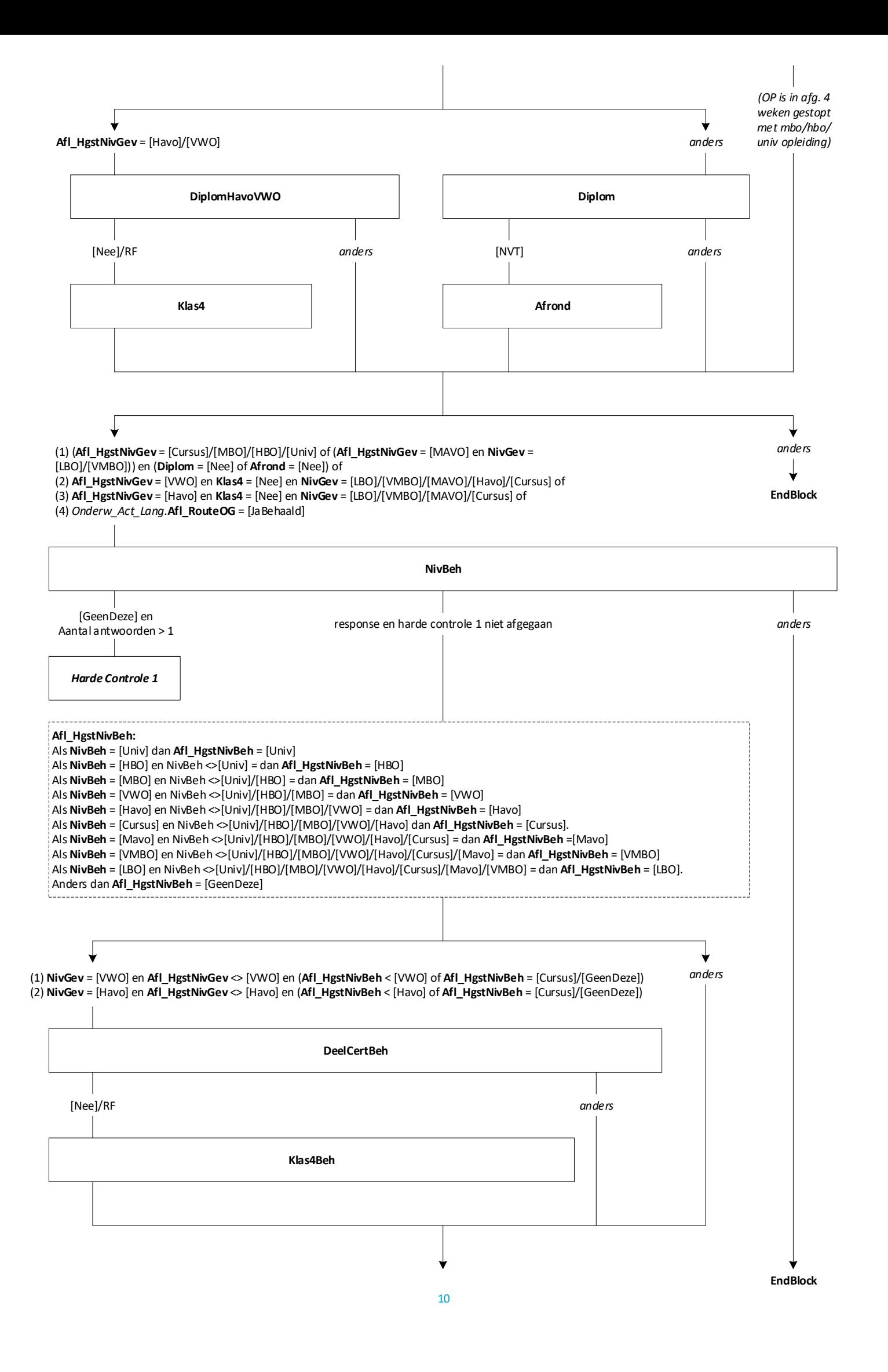

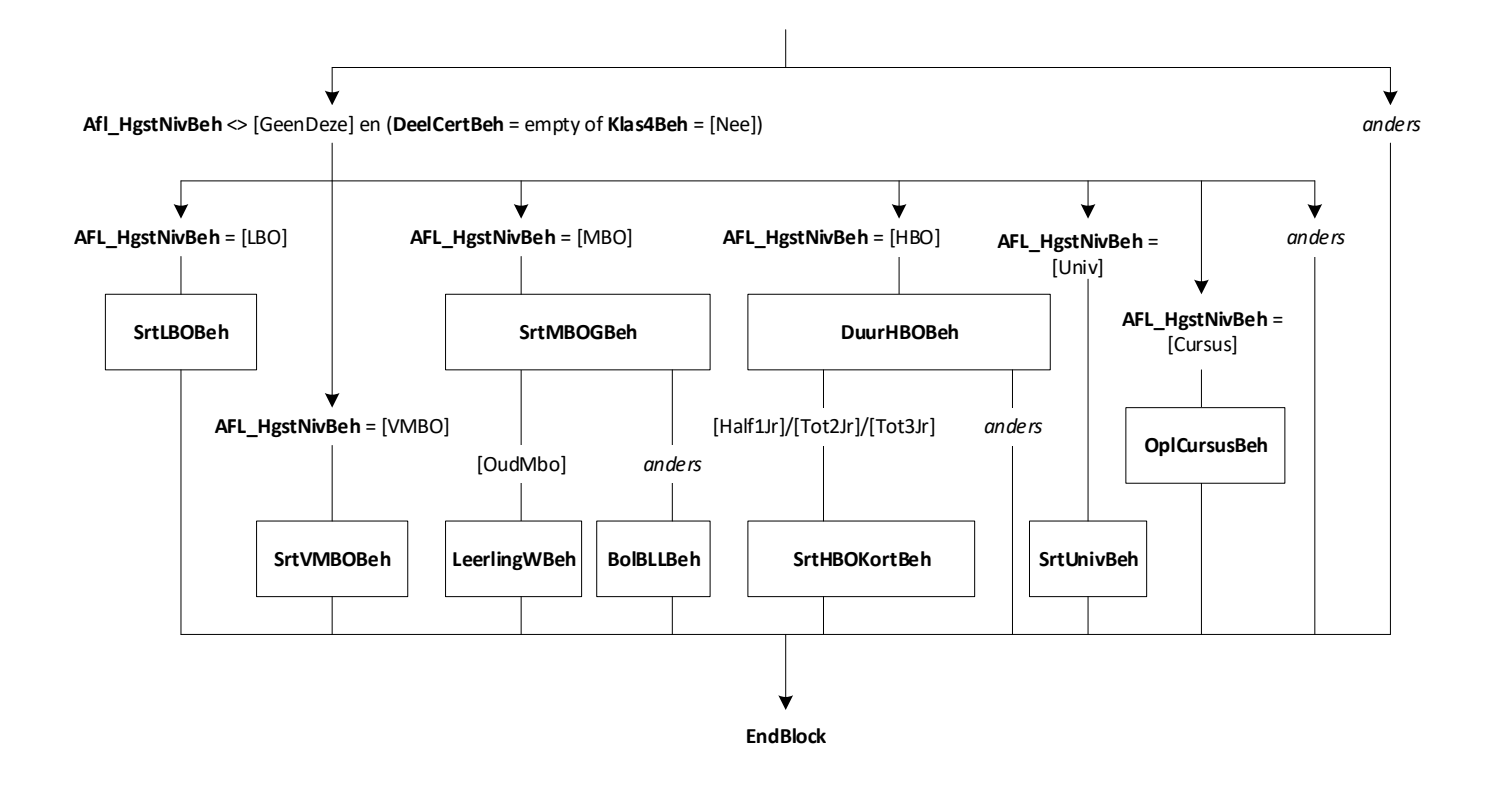

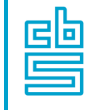

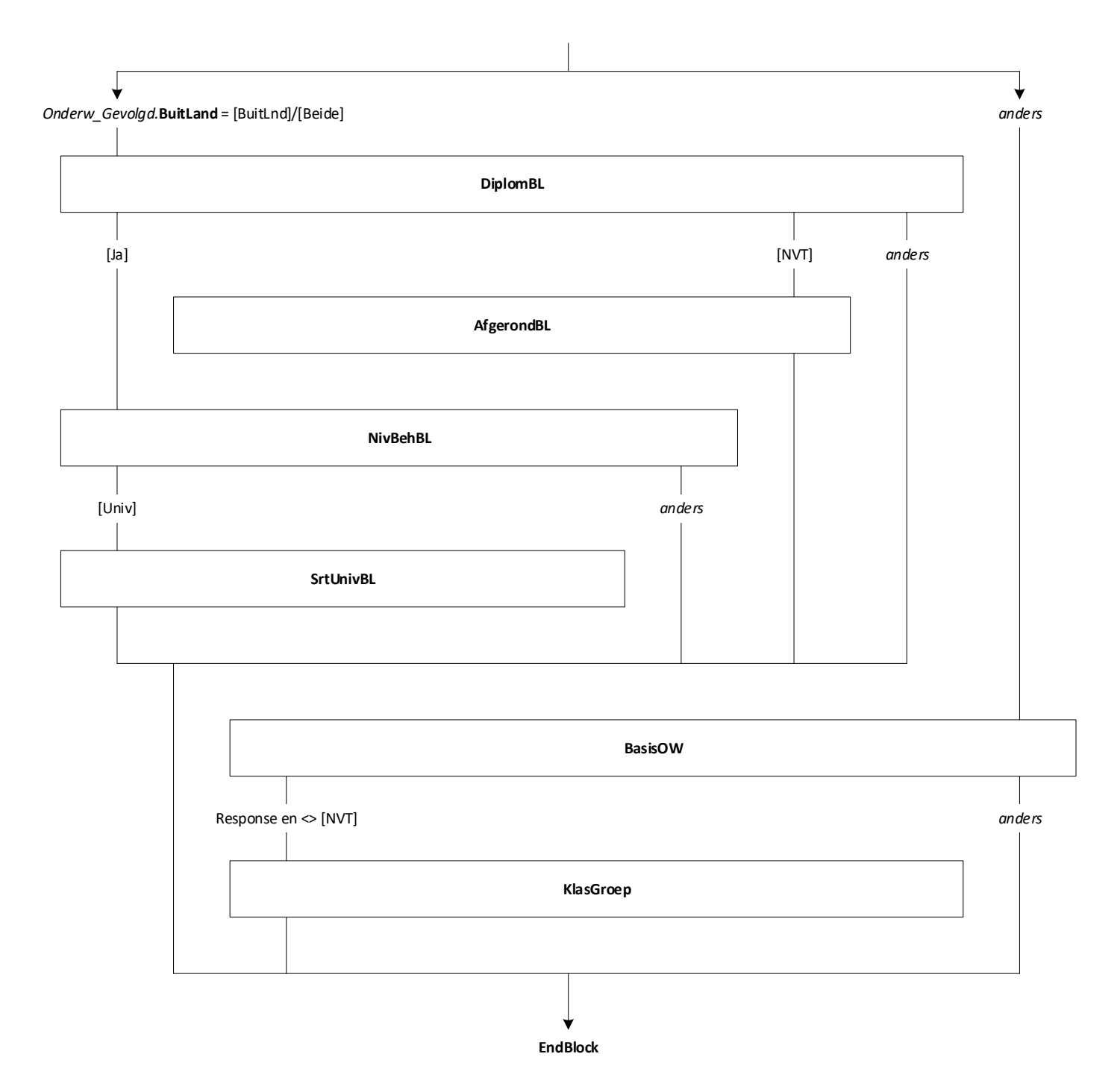

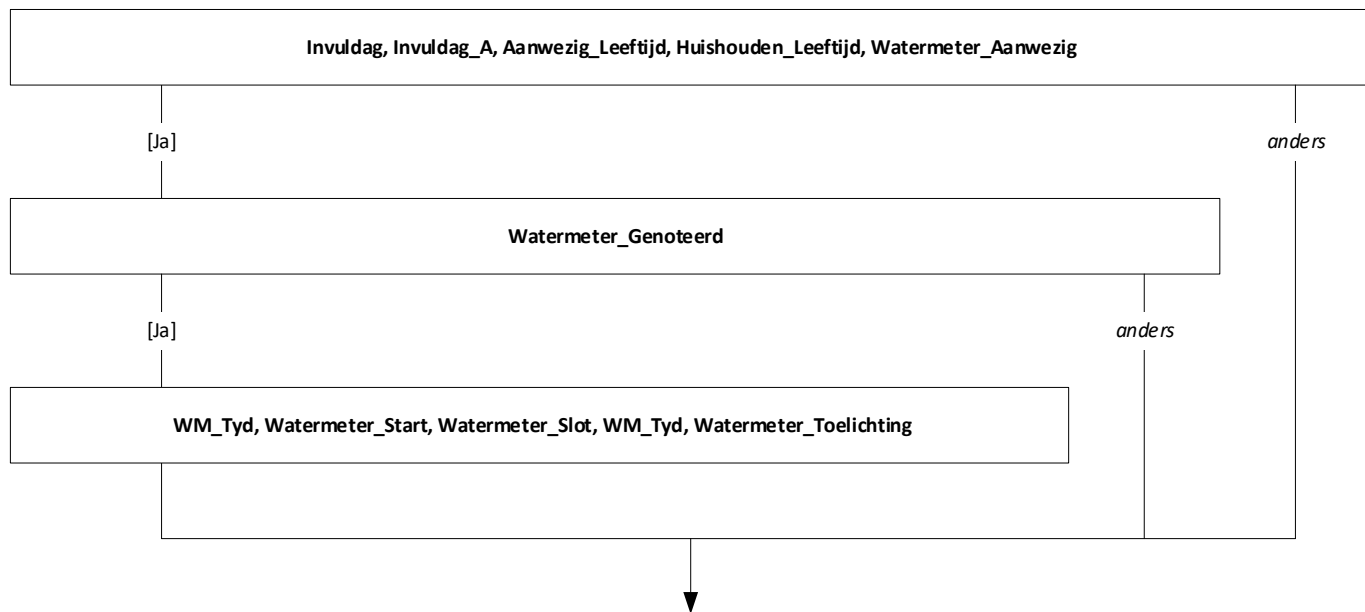

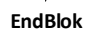

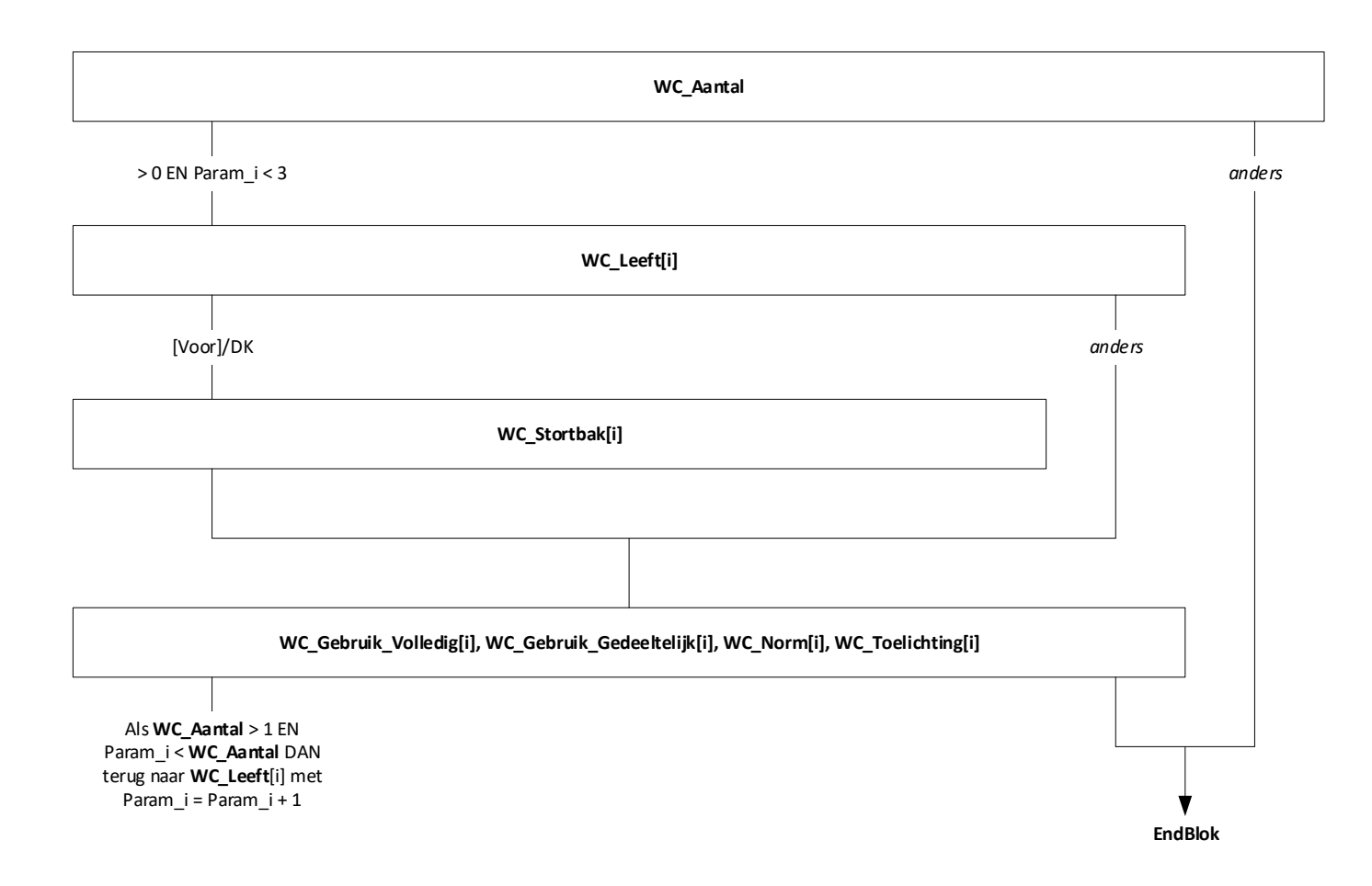

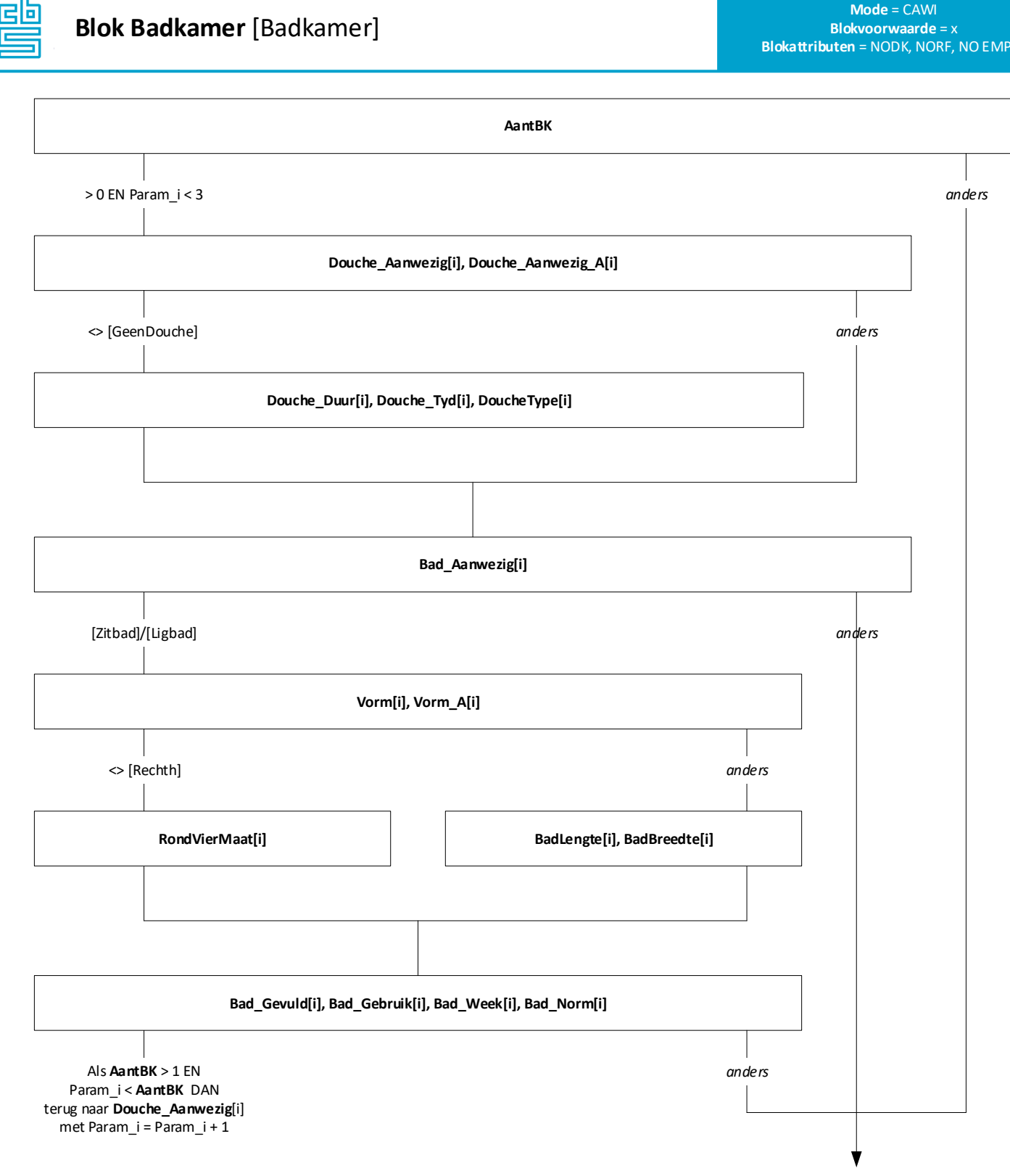

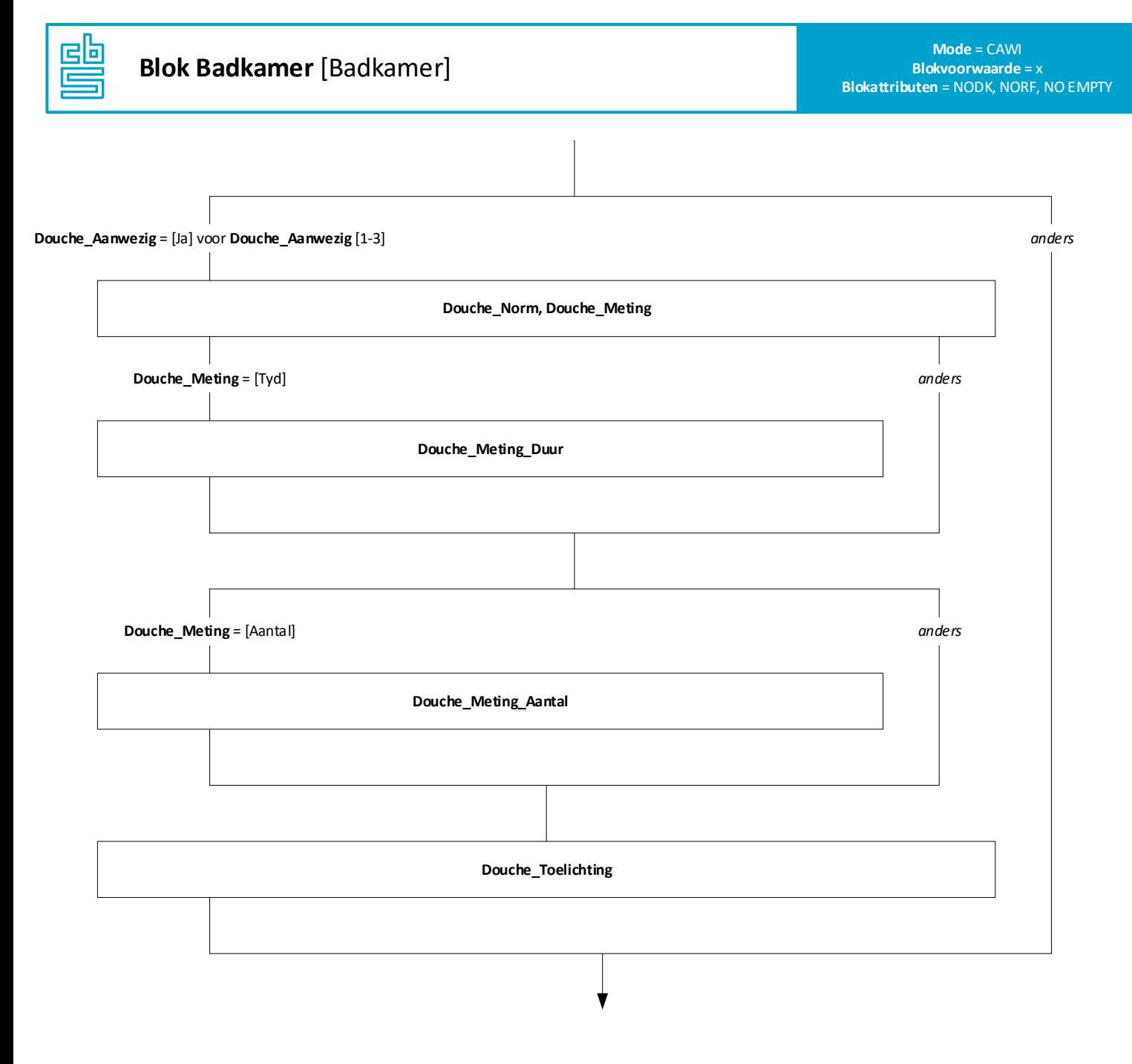

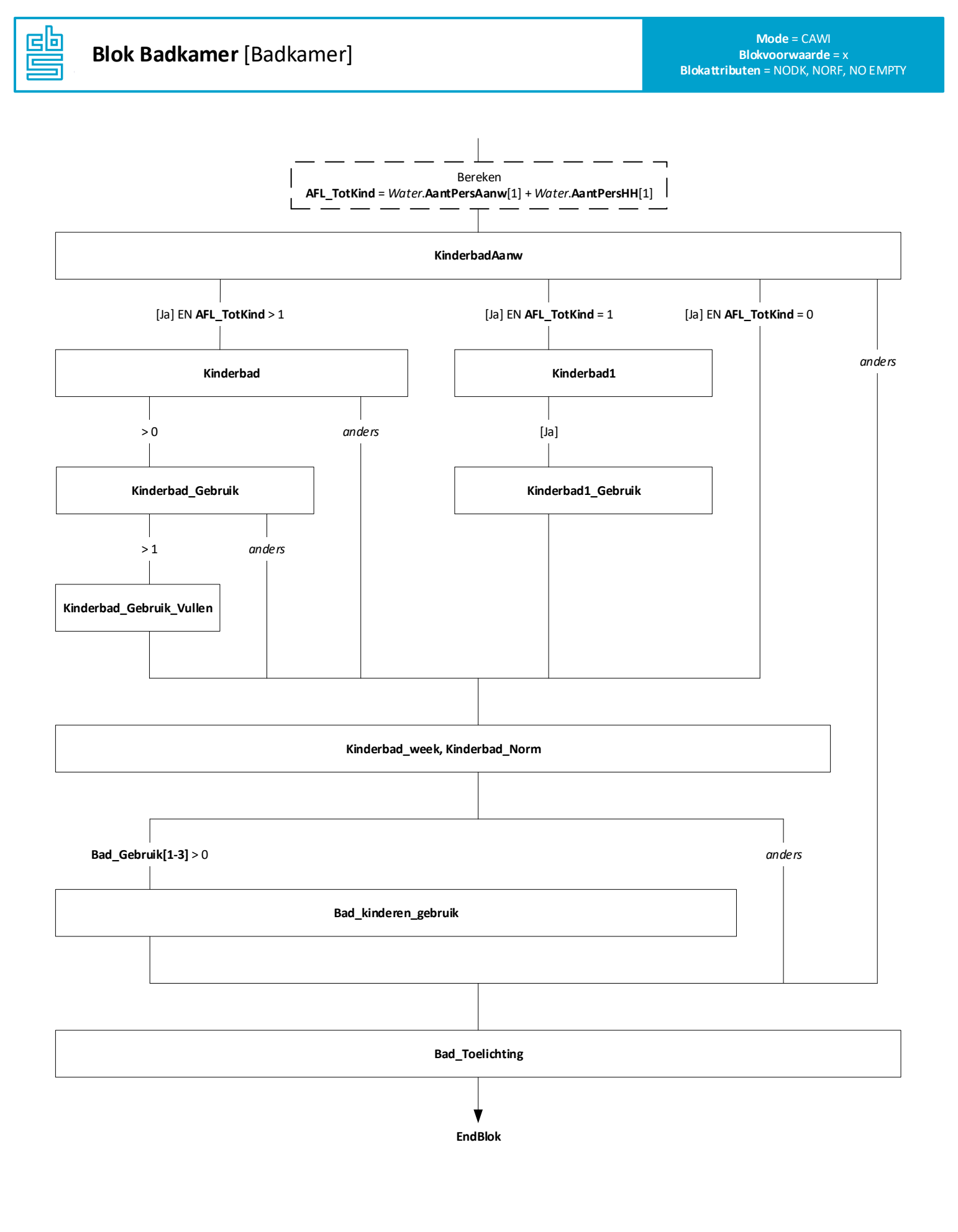

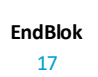

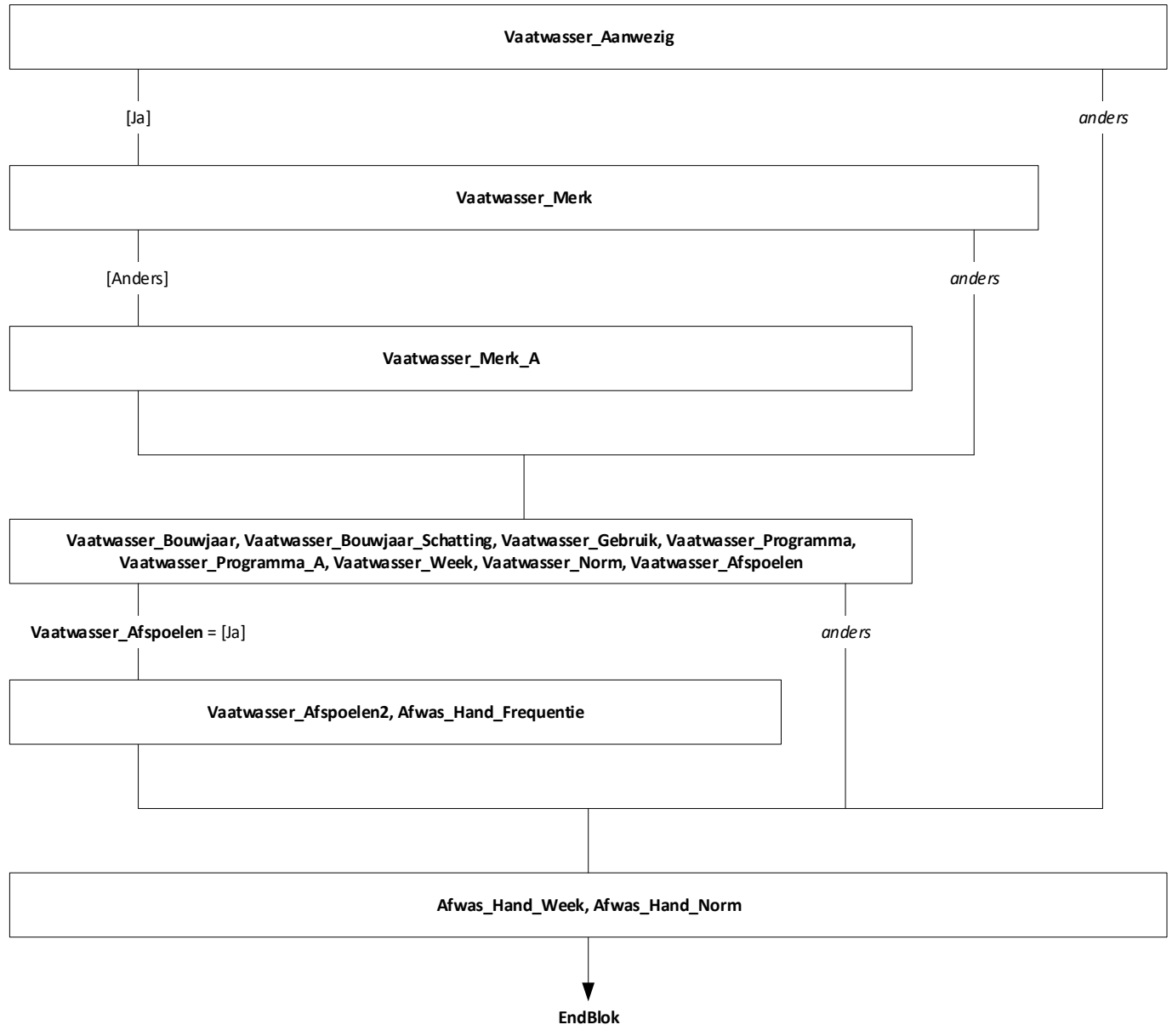

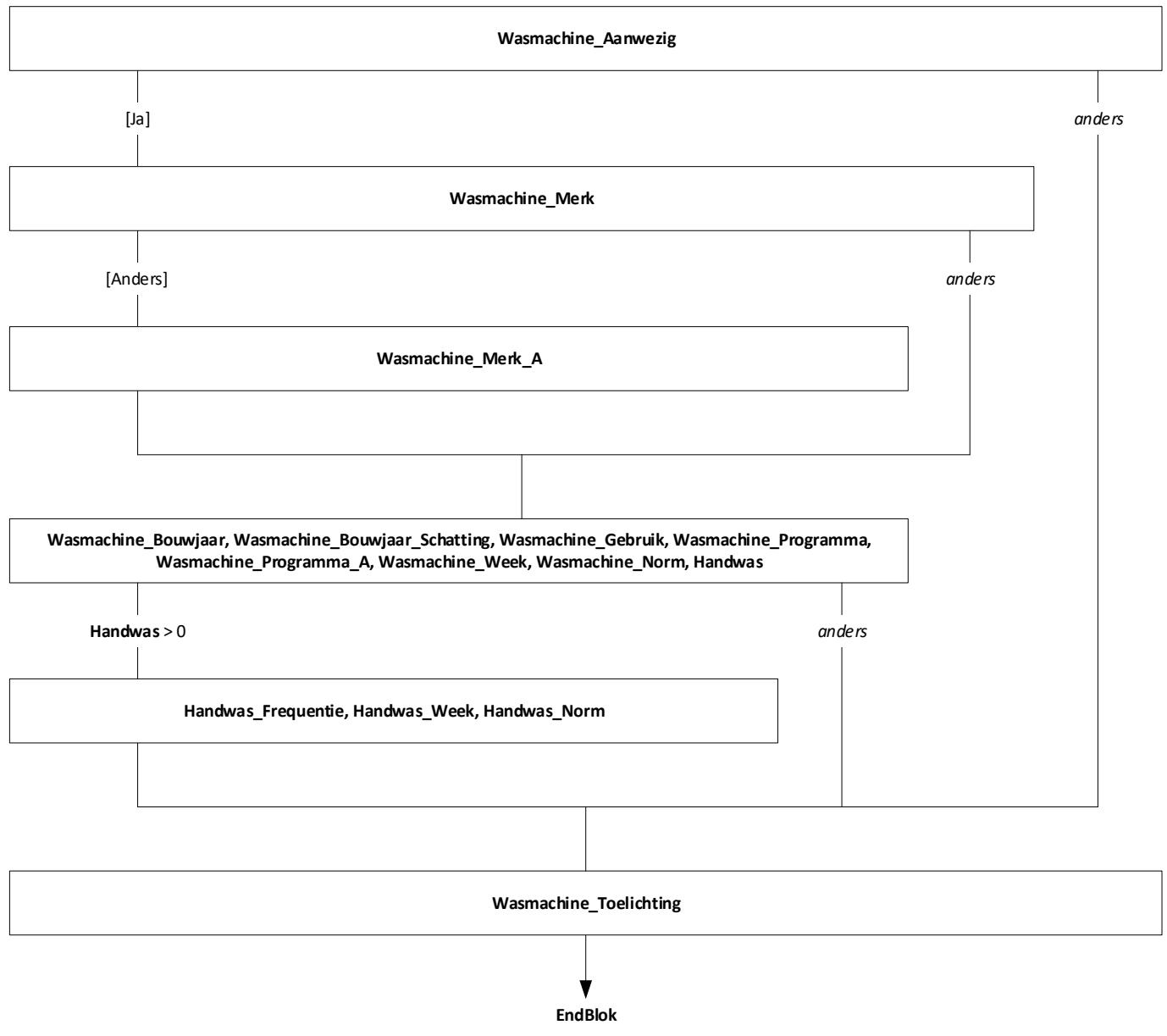

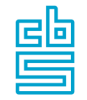

**Mode** = CAWI **Blokvoorwaarde** = x **Blokattributen** = NODK, NORF, NO EMPTY

**Consumptie\_Aantal, Consumptie\_Toelichting**

v **EndBlok**

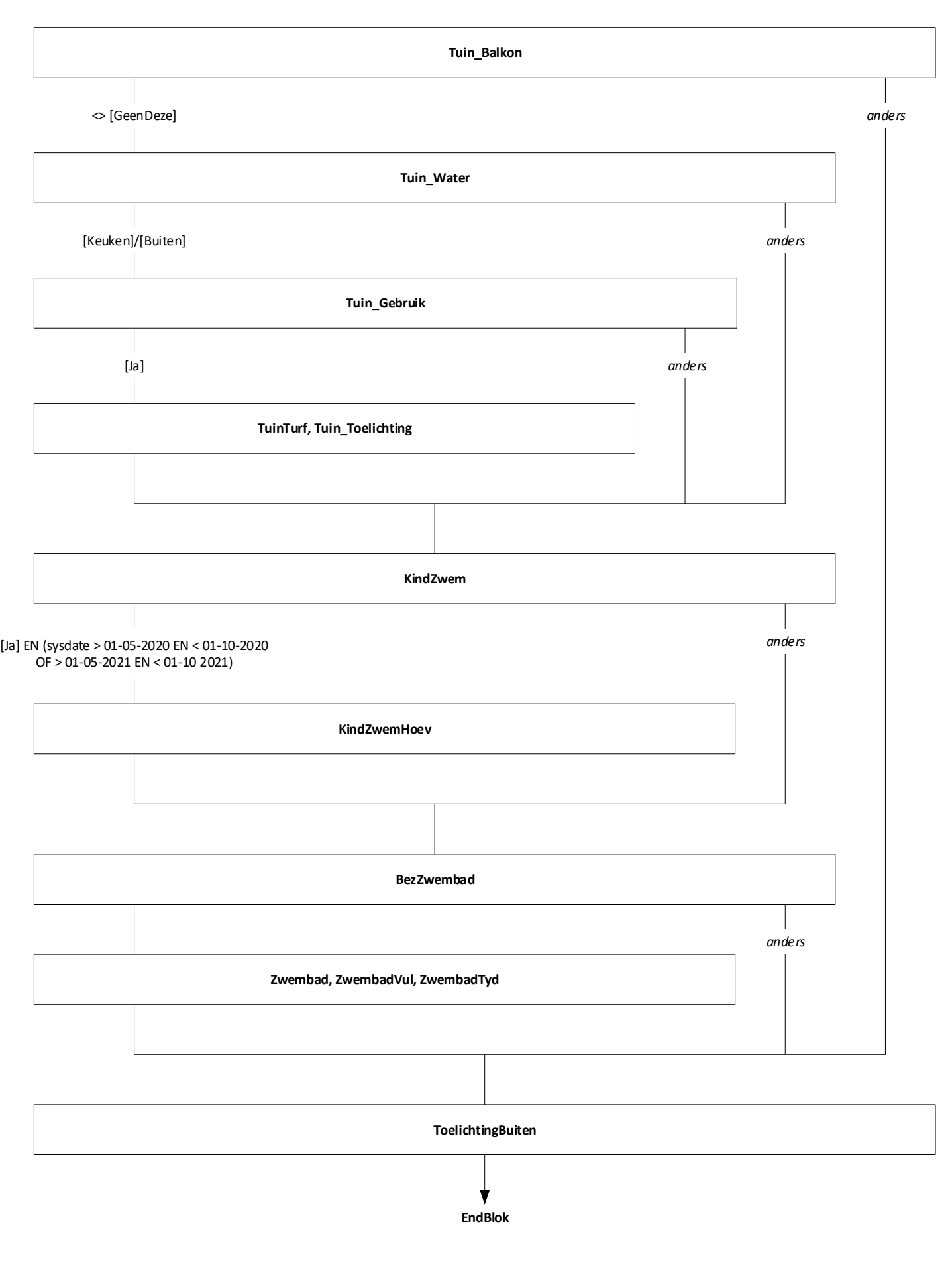

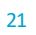

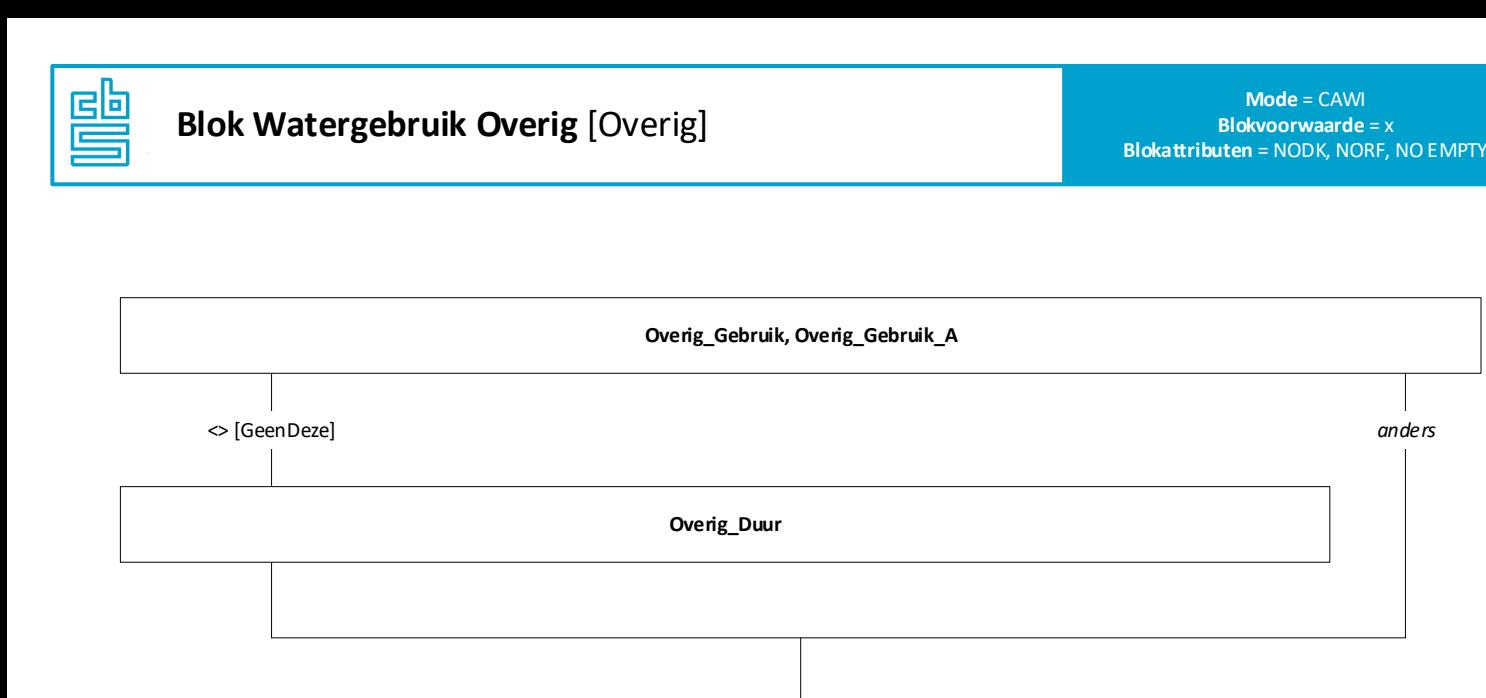

**Overig\_Toelichting**

**EndBlok**

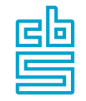

**Evaluatie, Makkelijk, Gebruiksvriendelijk, Denken, Onderwerp, Opmerkingen**

v **EndBlok**

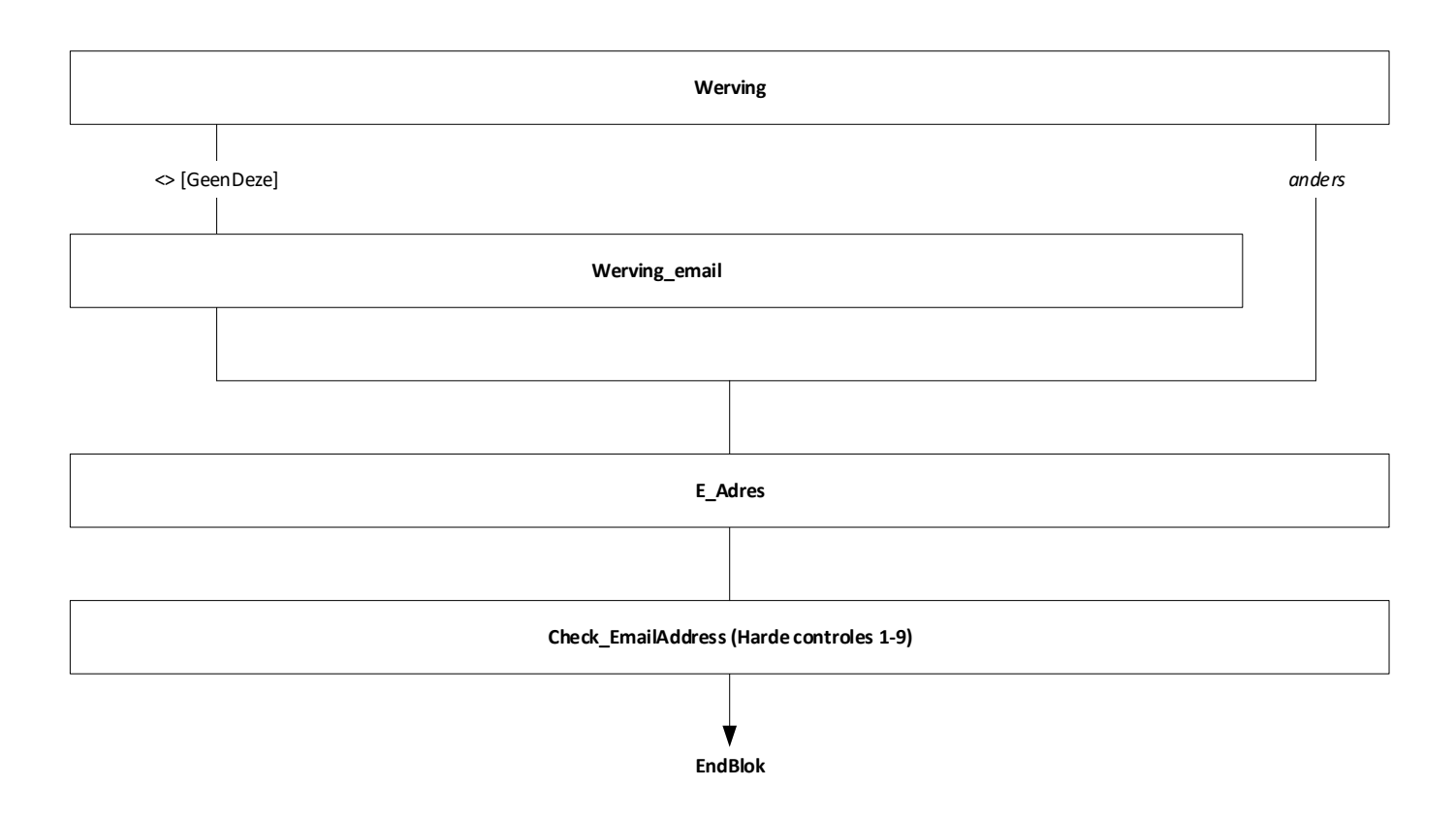

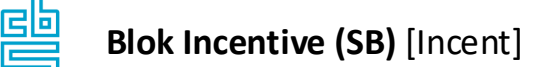

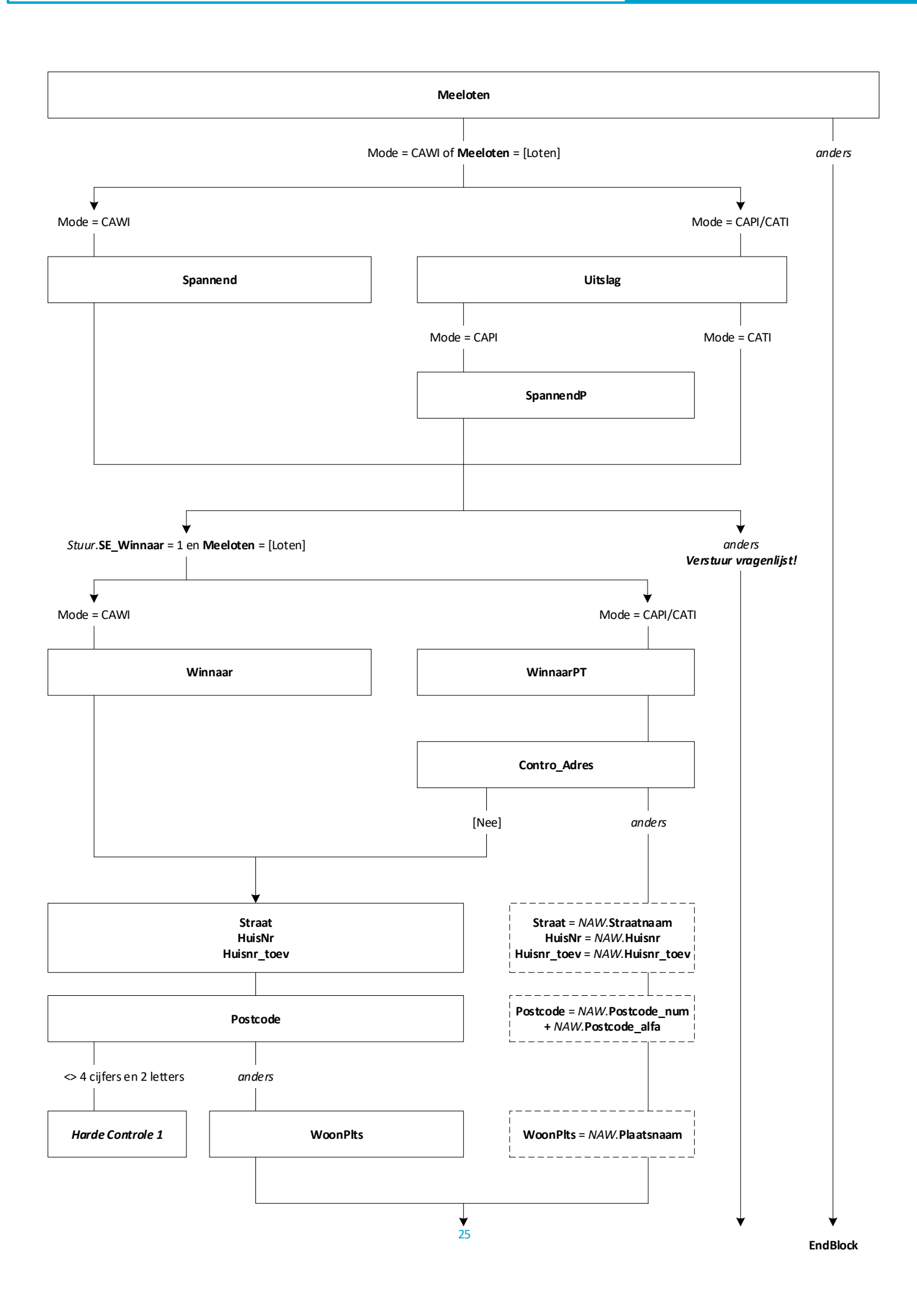

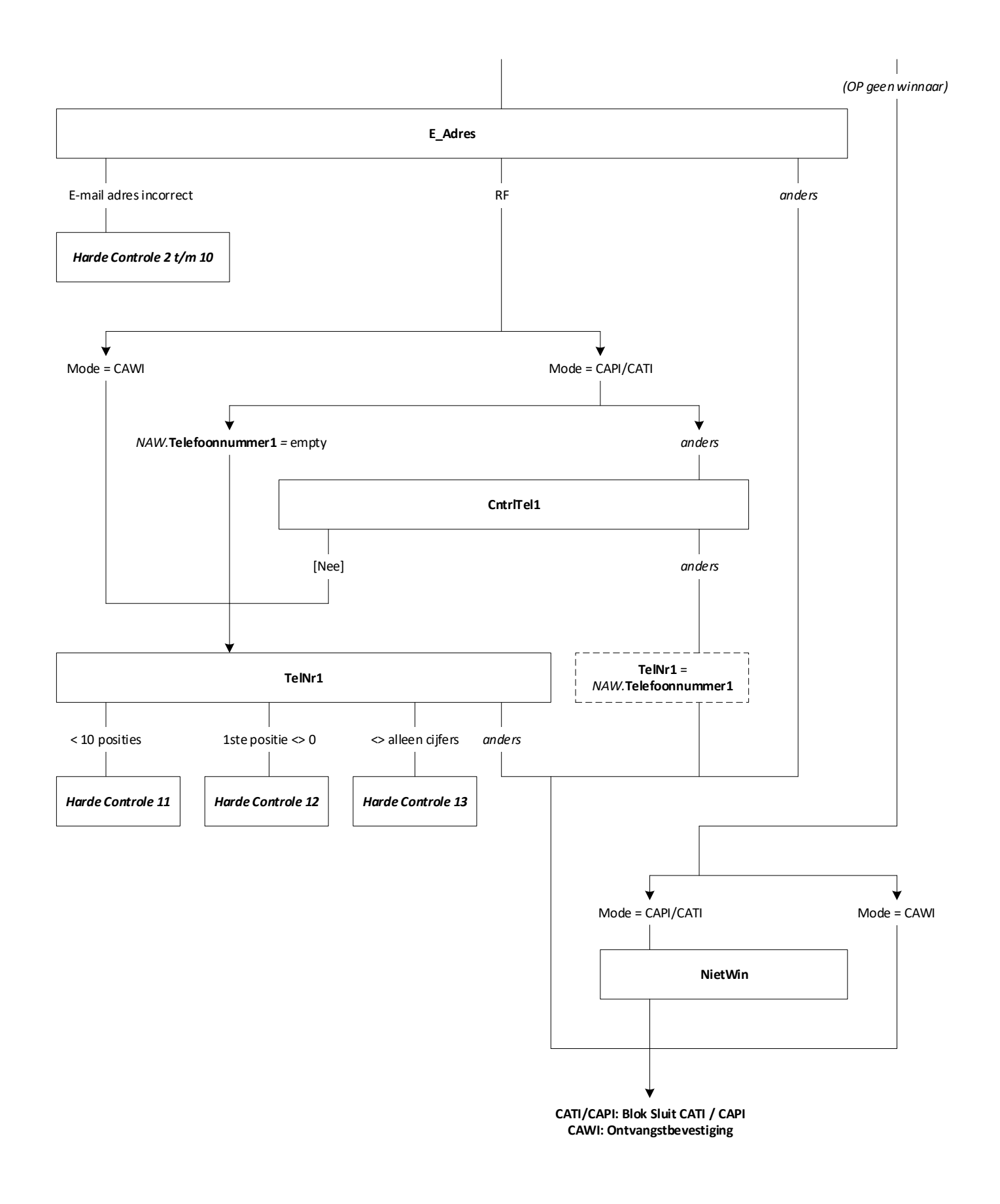

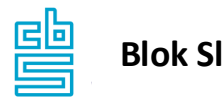

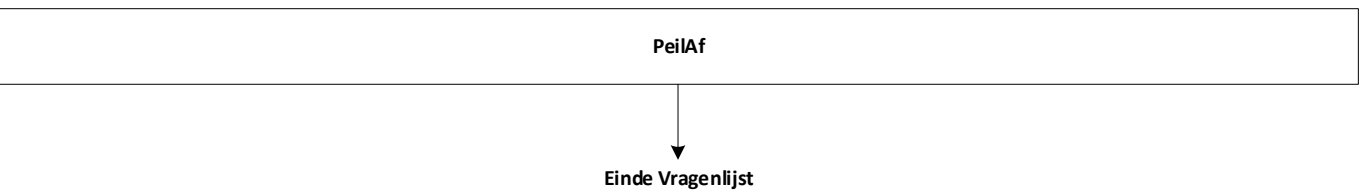